## <span id="page-0-0"></span>The komacv-addons Package<sup>\*</sup>

Richard Gay richard.gay@t-online.de

August 30, 2017

### 1 Introduction

This package provides a few extensions and fixes to the komacv class.

### 2 Extensions

<span id="page-0-7"></span>\Signature The \Signature  $\lceil \langle width \rangle \rceil$  draws a line of width  $\langle width \rangle$  (default: 38.2% of the text width (where  $38.2\% = 1 - \frac{1}{\varphi}$ , with  $\varphi$  being the golden ratio).

- <span id="page-0-8"></span>\signaturecity Below the line, the macro puts the name of the city, which is expected in the \signaturecity macro, and the current date (via \today). Use \renewcommand{\signaturecity}{...} to specify the city.
- <span id="page-0-2"></span>\beforesigvspace Before the signature line, a vertical space of \beforesigvspace (default: 3cm) is inserted. Use \renewcommand{\beforesigvspace}{...} to specify another distance.

```
1 \newcommand*\signaturecity{}
2 \newcommand*\beforesigvspace{3cm}
3 \newcommand\Signature[1][0.382\textwidth]{%
4 \par
5 \begin{tabular}{@{}p{#1}@{}}
6 \rule{0pt}{\beforesigvspace}\\\hline
7 \signaturecity, \today\hfill
8 \end{tabular}}
```
### <span id="page-0-5"></span><span id="page-0-4"></span><span id="page-0-1"></span>3 komacv Fixes

The construction of \cvitem based on a tabular environment seems to sometimes produce undesired vertical space below a sequence of \cvitems. The following fix

<sup>∗</sup>This document corresponds to komacv-addons v1, dated 2017/08/30. The package is available online at <http://www.ctan.org/pkg/komacv-rg> and [https://github.com/Ri-Ga/](https://github.com/Ri-Ga/komacv-rg) [komacv-rg](https://github.com/Ri-Ga/komacv-rg).

redefines \cvitem, based on its original definition, to fix this vertical spacing problem.

```
9 \RequirePackage{letltxmacro}
10 \LetLtxMacro{\kcvml@origcvitem}{\cvitem}
11 \renewcommand*{\cvitem}[3][\@afterelementsvspace]{%
12 \kcvml@origcvitem[#1]{#2}{\@minipagetrue #3}}
```
<span id="page-1-4"></span>We also fix the default setup of \@listdbitemmaincolwidth. The only change is that we also subtract \@sepcolwidth from \@maincolwidth, because \cvlistdoubleitem does include a horizontal separation of that width.

```
13 \AtEndPreamble{
14 \ifdimequal{\listdbitemmaincolwidth}{0pt}{%
15 \setlength{\@listdbitemmaincolwidth}
16 {\@maincolwidth-\@sepcolwidth-\@listitemsymbolwidth}%
17 \setlength{\@listdbitemmaincolwidth}{0.475\@listdbitemmaincolwidth}%
18 }{}%
19 }
```
# Change History

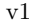

General: Initial documented

version . . . . . . . . . . . . . . . . . [1](#page-0-0)

### Index

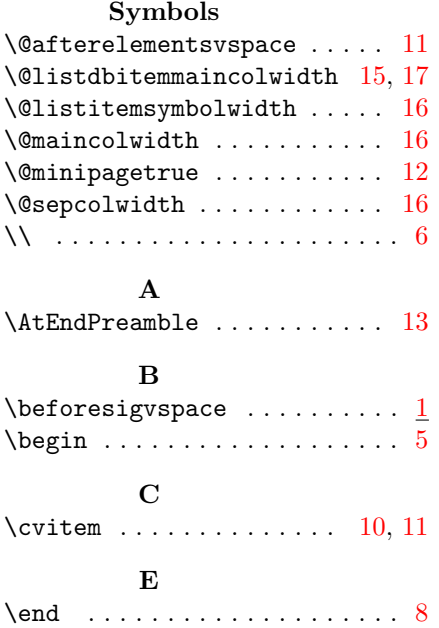

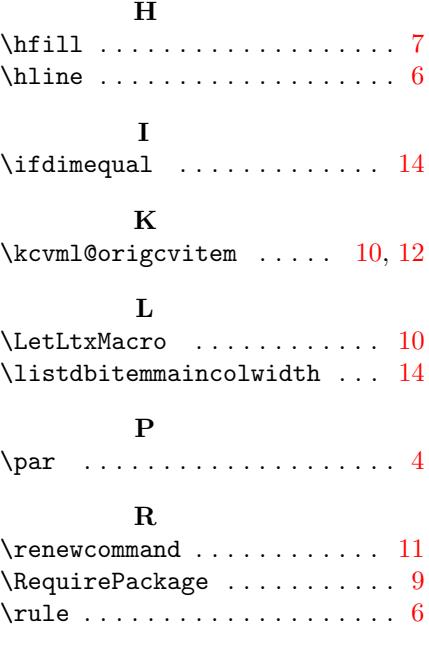

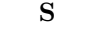

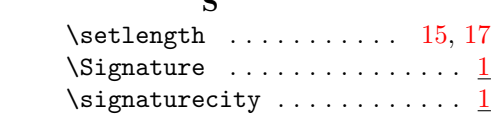

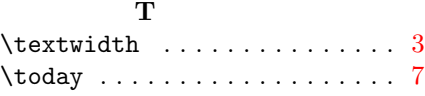